#### **BUSINESS POLICIES AND PROCEDURES MANUAL FINANCE**

# **Tracking Departmental Expenditures**

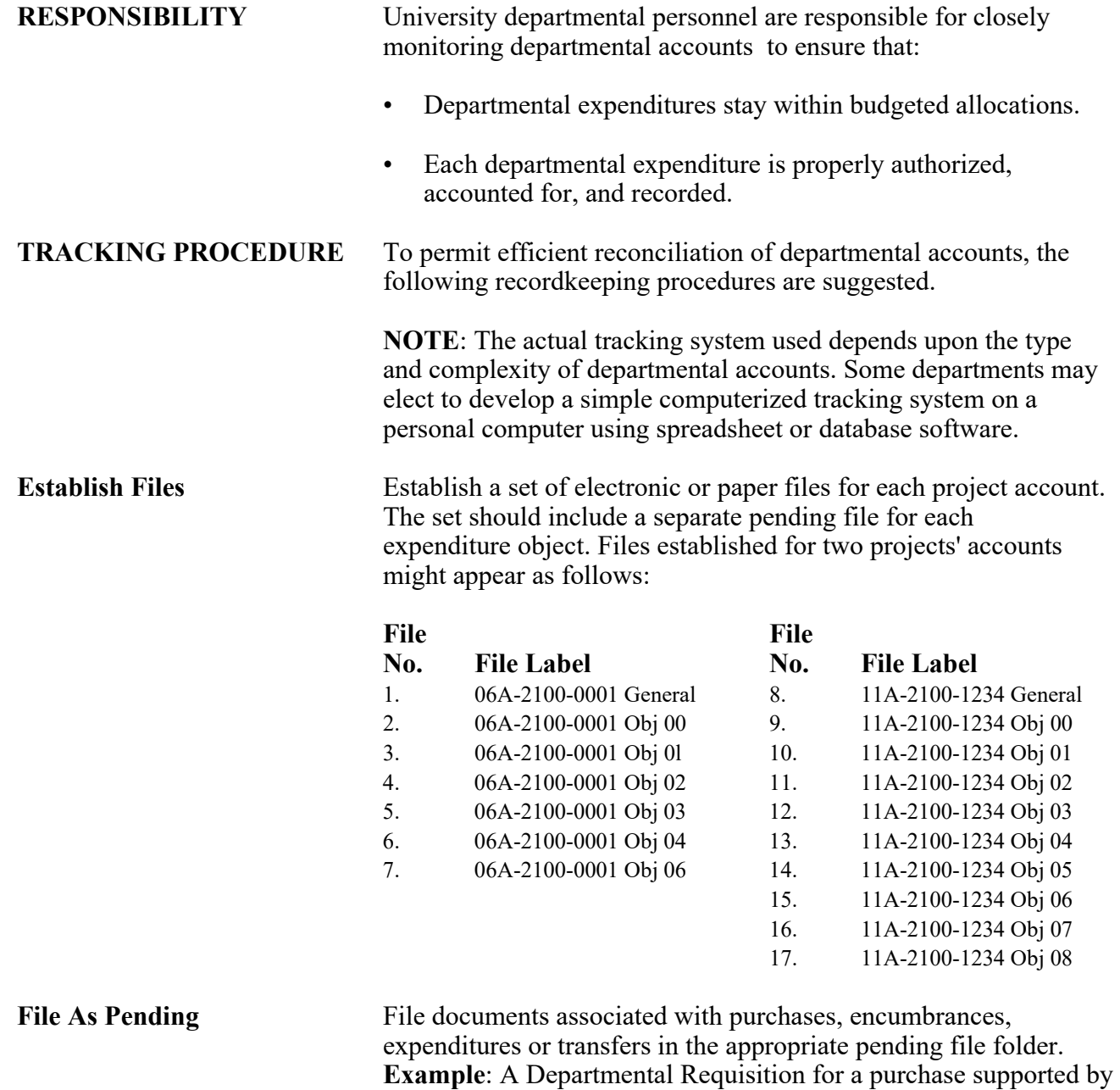

filed in folder #15.

the grant above (11A-2100-1234) for an equipment item would be

30.06.2 Revised 9-03 Controller's Office 509-335-2013

## **Tracking Departmental Expenditures**

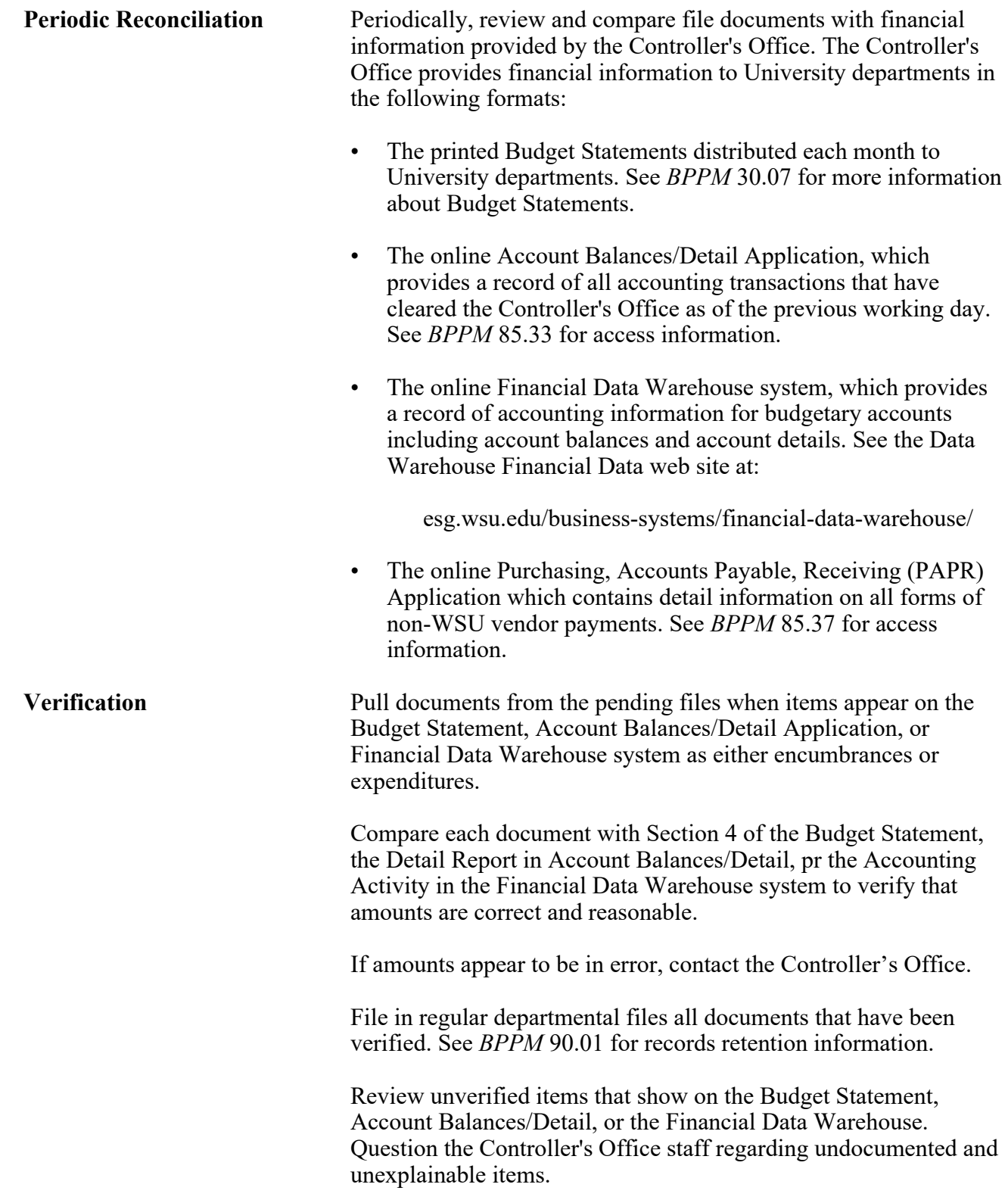

#### **BUSINESS POLICIES AND PROCEDURES MANUAL FINANCE**

## **Tracking Departmental Expenditures**

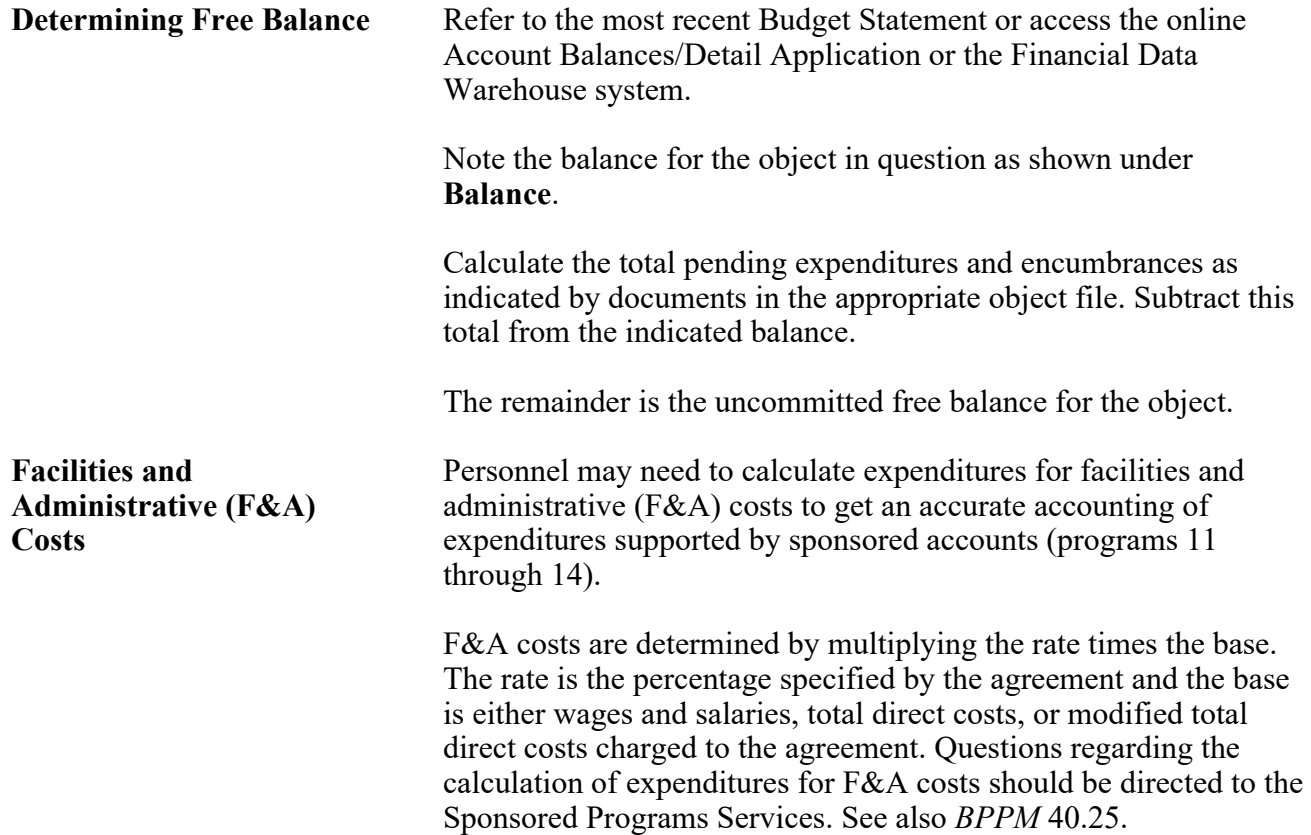